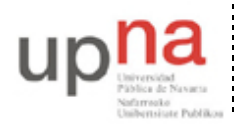

Departamento de Automática y Computación *Automatika eta Konputazio Saila*

Campus de Arrosadía *Arrosadiko Campusa* 31006 Pamplona - *Iruñea Tfno. 948 169113, Fax. 948 168924 Email: ayc@unavarra.es*

## **7- Eligiendo el valor óptimo de** *k* **en la B de Erlang**

En ocasiones en teoría necesitará obtener el valor de *k* necesario para que la probabilidad de bloqueo en una intensidad de tráfico *a* sea el que queramos. Se pide realizar un programa que a partir de un valor de *a* y una *p* objetivo encuentre el menor valor de k que cumpla que *B(a,k)<p*.

Realice un programa que resuelva ese problema

## **Uso**:

## **java ErlangBFindK <a> <p>**

Calcula el primer valor de k que cumple que  $B(a, k)$ <p La salida será una línea mostrando el valor de B(a,k) menor que p con el formato que se ve en el ejemplo

## **Ejemplos**:

```
$ java ErlangBFindK 7.0 0.01
B(7.000000, 14) = 0.007135$ java ErlangBFindK 15.0 0.05
B(15.000000, 20) = 0.045593
```